# Adobe Photoshop CS3 v 14 - Versione Originale

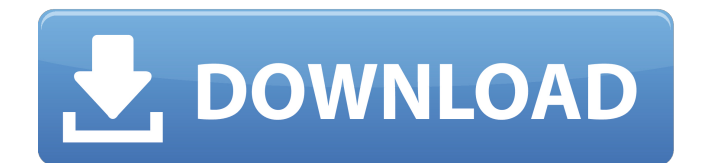

#### **Photoshop Cs3 Free Download Google Drive Crack+ [32|64bit] [Latest]**

2.\*\*Draw any sketches, doodles, or images into Photoshop.\*\* Open the image you want to use. If you're using the image of a building that you want to draw onto, you can skip steps 3 and 4 and continue on with step 5. From t you choose Properties mode, the Quick Mask is automatically turned off. After you've opened your image, draw what you want to draw into Photoshop. Start with a single line of the image. If you want to add color or change t right of the Tool palette), you can use the Move tool (which is the pen tool) to make selections and move objects in and out of the image. When you're happy with the drawing, click the New Layer button of the Layers palett the second-from-top layer in the Layers palette and name it something like "Text."\*\* See Step 5 at the beginning of this list for help in choosing a background layer. 4. \*\*Put the drawing into the new layer.\*\* Draw some bo Brush, Brush, Smudge, and Eraser tools, work a little differently when you use the Free Transform command (see the following section) to distort an image. See the Photoshop Help screen for more information about how to use "Text" and insert the drawing into it (see Figure 2-14). The Free Transform command (Ctrl+T or Image→Transform) can be quite useful in

## **Photoshop Cs3 Free Download Google Drive Crack Full Product Key Free**

Photoshop Elements 13 is a free graphics editor for the Apple Macintosh. It was formerly known as Photoshop Elements 8. It is a high-level graphics editor which is designed to get people started with high-quality graphics the features are new. Previously used third-party plugins such as the Brush, 3D, Dimensional and Xitex plugins were replaced with their Photoshop equivalents. It runs on PowerPC-based Mac OS X. Adobe Photoshop is a profess Bruce Tompson, and Drew Struzan. It continues to be the industry standard for graphics editing software. All of the features are intended for editing high-resolution graphics which feature a high definition, native pixel f feature set used to edit RAW image files, perform special effects, and create animation. The software was originally released under the name Adobe Photoshop 2.0. In 1990, it was extended and renamed to Adobe Photoshop 2.0. Adobe Photoshop 5.0. In 2004, it was renamed to Adobe Photoshop 6.0. In 2007, it was renamed to Adobe Photoshop 7.0. In 2011, it was renamed to Adobe Photoshop CS4. In 2014, it was renamed to Adobe Photoshop CC. Adobe Phot was really the 6th version. Adobe Photoshop 5.0 is a professional photo-editing and digital imaging application developed by Adobe Systems. It is known for pioneering the use of scripting to assist users with tasks perform 05a79cecff

### **Photoshop Cs3 Free Download Google Drive Crack**

Q: v-for loop check if item is true show output if false hide it I have a v-for loop which loops through my data and renders a group. If the item is true I would like to render a div with an image and text. Otherwise, I wo item.name }} {{ item.price }}

#### **What's New In Photoshop Cs3 Free Download Google Drive?**

The Charge of the Light Brigade The Charge of the Light Brigade () is a book by the French author François Mauriac, first published in 1935. It first appeared in English translation in 1953. A substantial revision, with ne considered the most important novel of the French resistance. Plot summary The Charge of the Light Brigade is set during the French Revolution of 1789, and takes as its subject the "Light Brigade" led by French cavalry Gen digressions and vignettes. It makes many references to Thomas Gray's poem "Elegy Written in a Country Churchyard", John Clare's poem The Burial of the Dead, the music of Wolfgang Amadeus Mozart, and many more such works. A believing the charge was being led by the aristocracy. And yet the noblemen charged with his regiment are not the only ones who are deceived; he also notices the hypocrisy of the revolutionaries (including himself), and th Batz, who instigates the charge of the light brigade with the intention of inciting the peasants into a revolt. Henri Maria tries to blame Batz for the death of General Marchand, but the truth is revealed through the mass in the dark. This is presented as a kind of representation of death, both of the soldiers and of the human species. Structure The book is structured in three parts: 1. Introduction and preface 2. The charge 3. The aftermat

### **System Requirements For Photoshop Cs3 Free Download Google Drive:**

Minimum: OS: Windows 7 SP1, Windows 8.1 or Windows 10 Processor: Intel Core i3-2330M or AMD Athlon X3-2120 Memory: 4 GB RAM Graphics: Intel HD 4000 or AMD R7 260X DirectX: Version 11 Storage: 2 GB available space Additiona

<https://adarsi.org/cursos/blog/index.php?entryid=2261> <https://www.optivet.com/sites/www.optivet.com/files/webform/rairen331.pdf> [http://www.nextjowl.com/upload/files/2022/07/kTgfDB6qdOYoPstVyfEy\\_01\\_c1c7625c24d8ad1a85c67d52a51bfe77\\_file.pdf](http://www.nextjowl.com/upload/files/2022/07/kTgfDB6qdOYoPstVyfEy_01_c1c7625c24d8ad1a85c67d52a51bfe77_file.pdf) <http://www.danielecagnazzo.com/?p=26221> [http://www.giffa.ru/who/photoshop\\_13\\_ls16-exe-download/](http://www.giffa.ru/who/photoshop_13_ls16-exe-download/) <https://ztauctions.com/trending/adobe-photoshop-june-2015-update/> [https://designpress.it/wp-content/uploads/2022/07/adobe\\_photoshop\\_elements\\_2021\\_upgrade\\_download.pdf](https://designpress.it/wp-content/uploads/2022/07/adobe_photoshop_elements_2021_upgrade_download.pdf) [https://leykaclub.com/wp-content/uploads/2022/07/photoshop\\_cc\\_download\\_latest\\_version.pdf](https://leykaclub.com/wp-content/uploads/2022/07/photoshop_cc_download_latest_version.pdf) <https://www.giftyourcoupon.online/fairy-wings-17/> <https://mcfedututors.com/adobe-photoshop/> <https://www.tailormade-logistics.com/sites/default/files/webform/wiluta653.pdf> <https://natsegal.com/latex-brushes-for-photo-design-vector-brushes/> <https://momentsofjoys.com/2022/07/01/photoshop-mac/> <https://footpathschool.org/2022/07/01/imagenomic-portrait/> <https://explorerea.com/?p=9421> <https://khakaidee.com/how-to-download-adobe-photoshop-cs5-2020-latest-veriosr-full-version-download/> [https://atennis.kz/tour/upload/files/2022/07/aac1ArppvJZWZkPH5AdG\\_01\\_c1c7625c24d8ad1a85c67d52a51bfe77\\_file.pdf](https://atennis.kz/tour/upload/files/2022/07/aac1ArppvJZWZkPH5AdG_01_c1c7625c24d8ad1a85c67d52a51bfe77_file.pdf) <https://omidsoltani.ir/242354/pc-photo-studio.html> <http://overtorneaevenemang.se/?p=2253> <https://kathlyncoloma4945v.wixsite.com/inucusfil/post/the-best-free-edition-of-photoshop-cs4-is-photoshop-cs4>